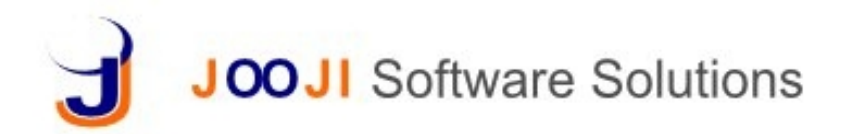

### **Procurement Process**

- Drive complete procurement from BOM or Sales Orders(SO) or Stores
- Tracking the procurement for a BOM or Sales Order at all levels like PO/Invoice/GRN/Issue etc
- Estimate/Compare the cost based on historical prices, budgeted prices or actual prices for BOM/SO/Project
- Track free items from store and buy only additional items
- Track the complete process from RFQ to GRN
- Completely integrated with Finance and Store modules
- Attach Payment schedule to PO's and Invoices

# **Request For Quotation (RFQ)**

- Raise RFQ to multiple suppliers
- Generate from BOM, Sales Order(SO) or Indent
- Items automatically transferred from BOM/SO/Indent
- Track Item Project-wise/Sales Order wise

#### **Quotation**

- Create Quotation from RFQ/BOM, Sales Order(SO) or Indent
- Auto populate details
- Comparative statement for all Quotations
- Amendment to Quotations
- Build Supplier Base
- Track Prices per Supplier & Period
- Auto Generate Purchase Order

#### **Purchase Order**

- Generate from RFQ/Quotation/BOM, Sales Order(SO) or Indent
- Prices can be taken from Price Master or BOM or edited during creation
- Auto populate details
- Item Level Comments
- Order Amendments
- Pay and Track Tax Invoices
- Manage Terms & Conditions both from the template and on individual order

#### **Tax Invoice**

- Generate directly Sales Order(SO)
- Can also be generated from delivery challans
- Automatically calculate taxes and cess
- Choice of Price Master
- Multi Level Discount
- Tax & Cess Calculations
- Custom Charges
- Track Multiple Payments [finance module](http://www.joojiss.com/products/finance.php)

# **Supplier WO**

- Project-wise Orders from RFQ/Quotation/BOM, Sales Order(SO) or Indent
- Attach Multiple Documents
- Track and maintain work order logs
- Pay and Track Multiple Payments [finance module](http://www.joojiss.com/products/finance.php)

## **Rate Contract**

- Rate Contract for products limited by Time period and **Ouantity**
- Manage Tax Invoices, payments, advances by auto generating from the contract

### **Hire Purchase**

- Schedule Supplier Payments
- Track Interest with Interest Suspense or Cash Price method
- Manage Penalty Amount and Penalty Interest Paid [finance](http://test.joojiss.com/products/finance.php) [module](http://test.joojiss.com/products/finance.php)
- Product Catalog & Price Master import product catalog, categories, assign taxes, duties and cess. Period wise price master and discount master can be loaded at any time
- UOM Calculator on the fly unit of measure calculations convert from one unit to another unit
- Credit and Debit Notes generate item wise credit or debit note
- **2 Step Approval for all transactions** Sales executives or counter professional can use the system and create all the voucher/invoice while a senior accountant or manager can review, make changes if needed and approve the them
- **Role based access control and system audit trails** The access to various transactions is very fine grained and can be controlled at each small transaction level for each user
- **Personalized Stationary** Quotations, Invoices and Orders can be customized and branded with your stationary needs. Generate PDF files, notify by email or Text
- **Supplier Login** Create logins for all your Supplier/Vendors to view their quotations, invoices and payments